## **Export 3D | Druckvorverarbeitung**

Beispiel 2: Massiv mit Boden entfernen

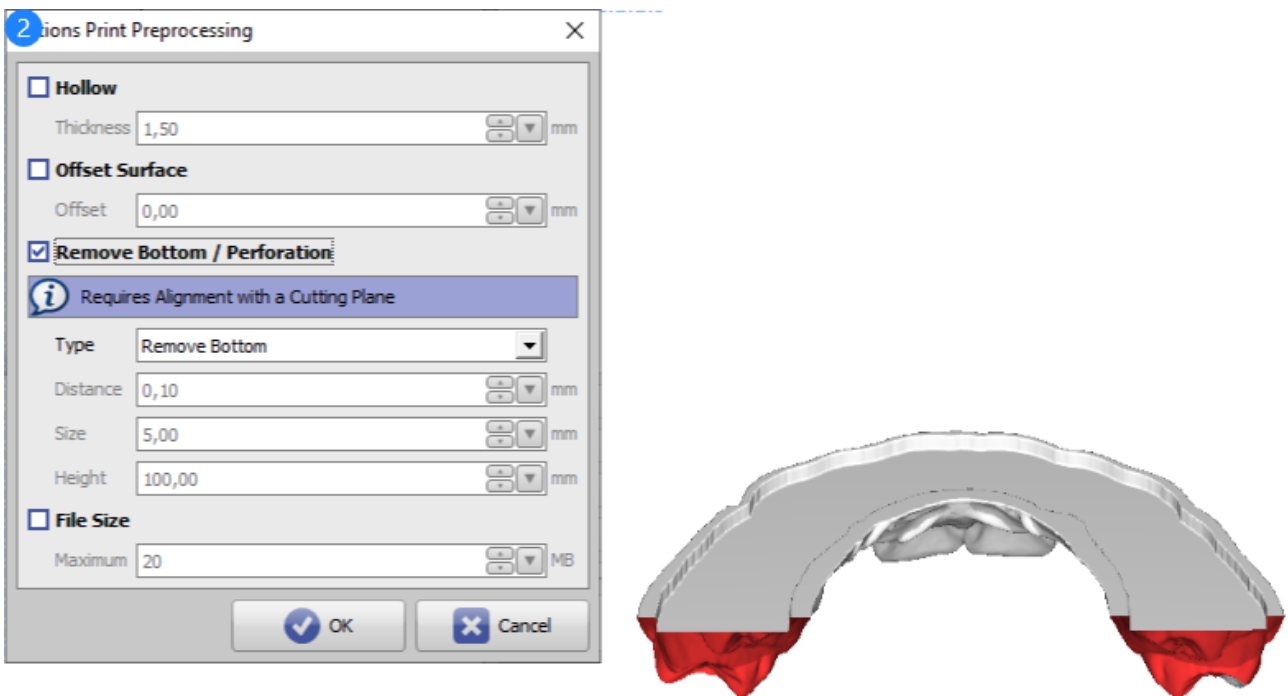

Druckvorverarbeitung Beispiel 2

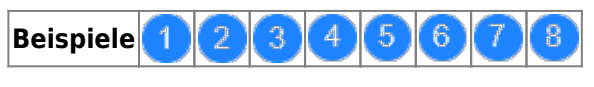

siehe auch: [Optionen Druckvorverarbeitung](http://www.onyxwiki.net/doku.php?id=ui_print_preprocessing)

From: <http://www.onyxwiki.net/>- **[OnyxCeph³™ Wiki]**

Permanent link: **[http://www.onyxwiki.net/doku.php?id=3d\\_export\\_ppex\\_25](http://www.onyxwiki.net/doku.php?id=3d_export_ppex_25)**

Last update: **2022/10/05 08:22**

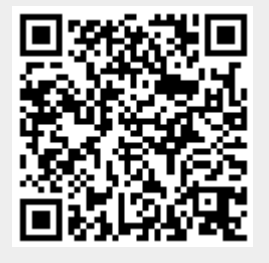

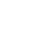